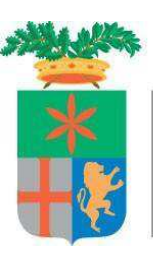

Provincia di Lecco

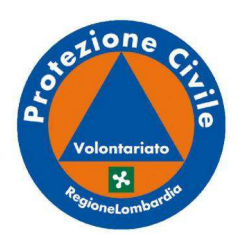

## **Corso Specialistico - Topografia e GPS** per Volontari di Protezione Civile

Corso riconosciuto dalla Scuola Superiore di Protezione Civile (SSPC) come conforme alla d.g.r. n. X/1190 del 28.01.2019, livello A2-10 - Topografia e GPS

## Da Martedì 15 Ottobre a Sabato 16 novembre 2019

## **Presso Centro Studi di Bosisio Parini** via A. Appiani 10, BOSISIO PARINI

Il corso è gratuito e sarà tenuto da professionisti del settore

Chiedi informazioni all'Organizzazione di **Protezione Civile del tuo Comune** o chiama in Provincia 0341-295426-281 www.provincia.lecco.it/protezione-civile